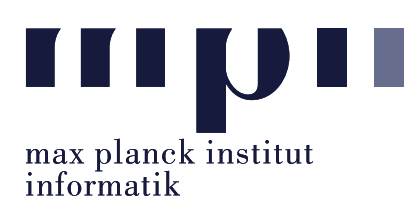

Universität des Saarlandes FR Informatik

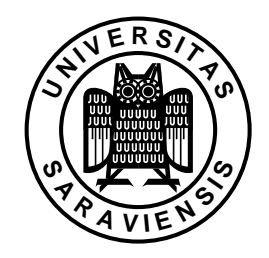

Uwe Waldmann November 12, 2007

# Tutorials for "Unix for Advanced Users" Exercise sheet 2

## Recapitulation Exercise:

The commands Ctrl- $\mathcal{C}$  or Ctrl-Space (in Emacs) or  $\mathfrak{m}x$  where x is a uppercase or lowercase letter (in vi) can be used to set a mark? What can one do with a mark? How can one do it?

## Exercise 2.1:

How are the permission bits of the the directory secret set, if the commands

less secret/file123

and

rm secret/file456

can be executed by every user, whereas

less secret/file1\*

can be executed only by the owner of secret ?

### Exercise 2.2:

Why should one attempt to terminate a process using kill before using kill  $-9$ ?

### Exercise 2.3:

Most user commands are executed by the shell using an external command (with fork/exec), but a few ones are executed by the shell process itself. Which of the following commands cannot be implemented using an external command? Why?

- cd
- mkdir
- rmdir

Do not submit your solution. Test (and revise, and test, ...) it on some Unix system and bring your solution (or solution attempt) to the tutorial We will use the tutorial to present working solutions and to have a look at problems you could not fix yourself.